<span id="page-0-1"></span>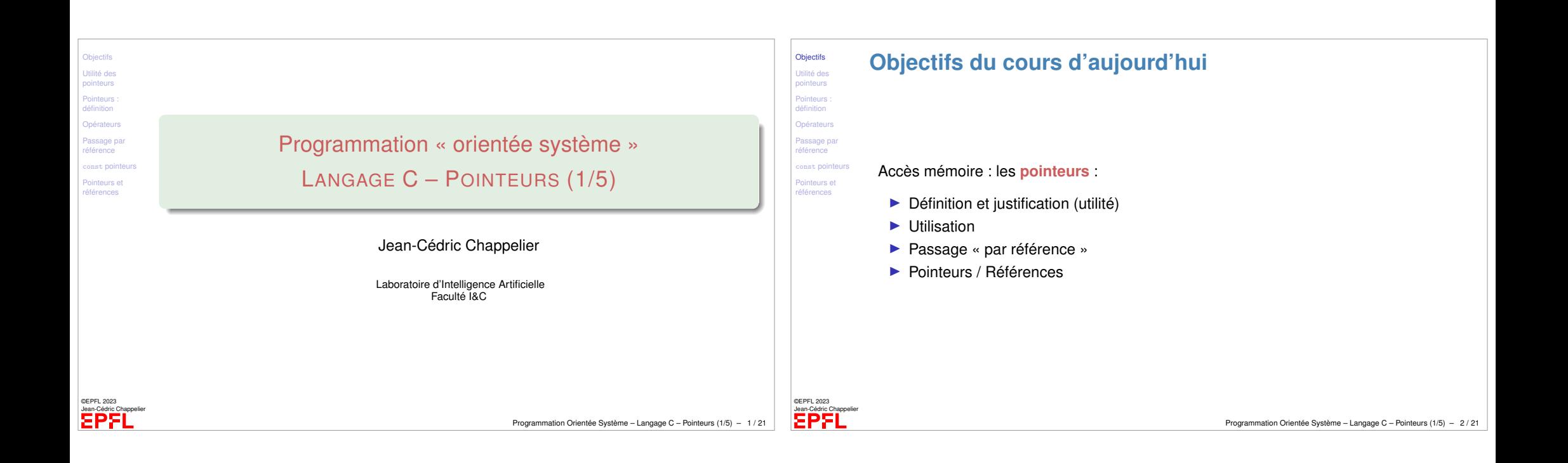

<span id="page-0-0"></span>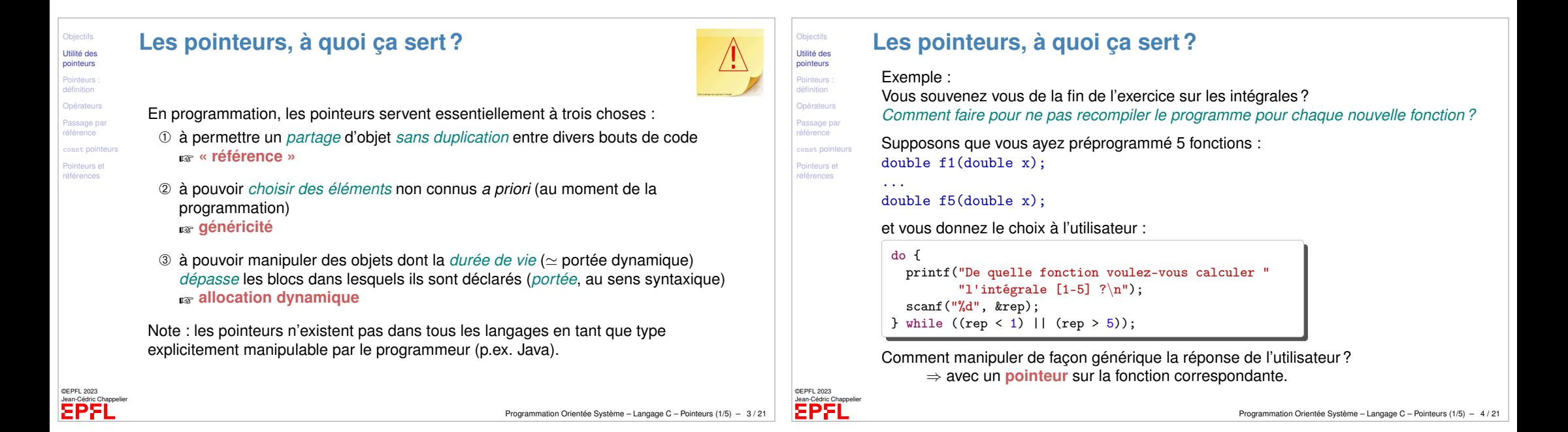

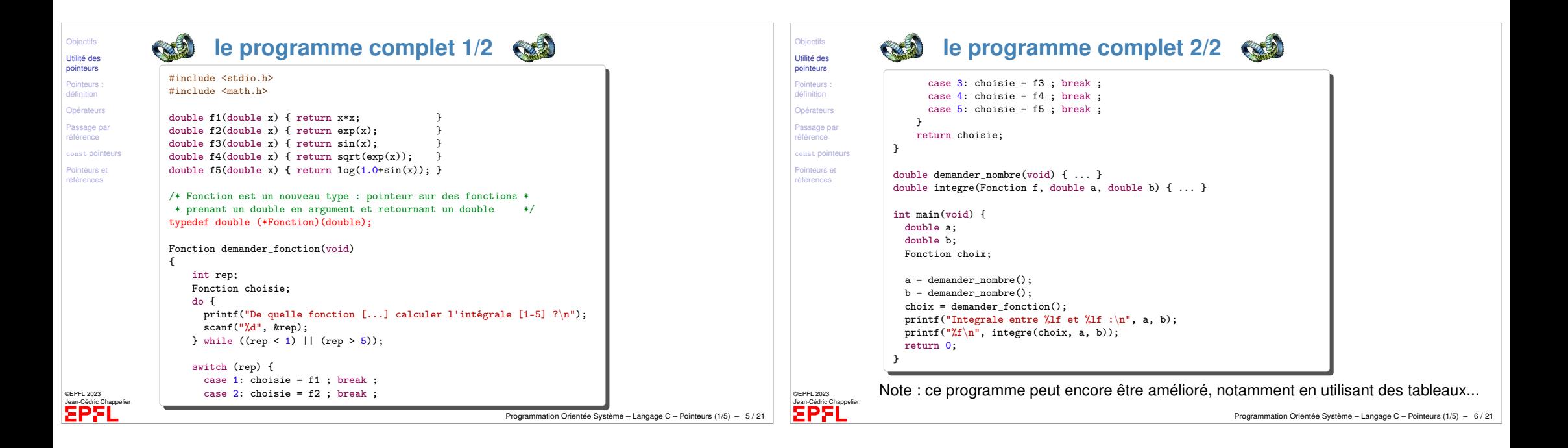

<span id="page-1-0"></span>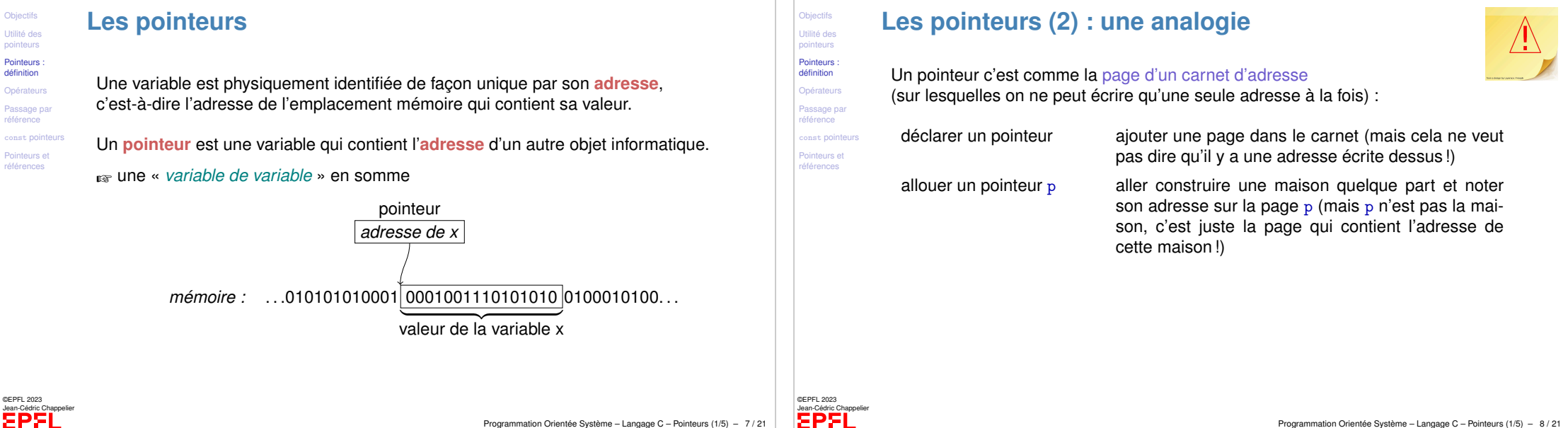

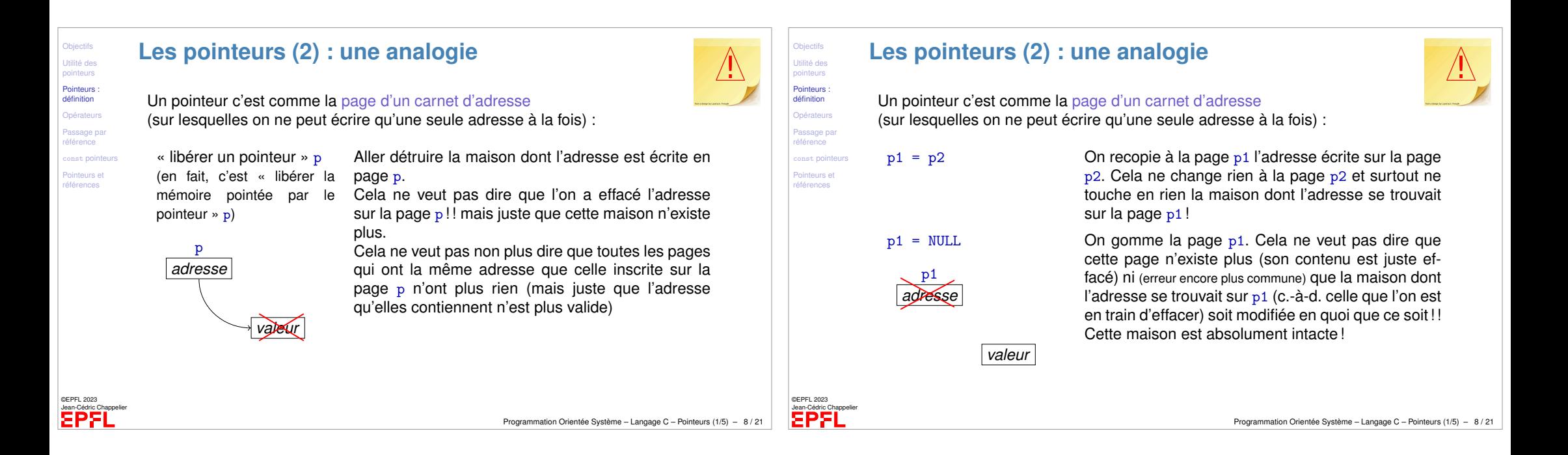

## <span id="page-2-0"></span>**Objectifs** [Utilité des](#page-0-0) pointeurs **Pointeurs** définition **[Opérateurs](#page-1-0)** Passage pa **eférence** onst pointer [Pointeurs et](#page-3-0) [références](#page-4-0) ©EPFL 2023 Jean-Cédric Chappelier **Les pointeurs (3) : la pratique** La déclaration d'un pointeur se fait selon la syntaxe suivante : type\* identificateur; Cette instruction déclare une variable de nom  $\imath$  dentificateur de type pointeur sur une valeur de type  $true$ . Exemple : int\* px; déclare une variable px qui pointe sur une valeur de type int. L'initialisation d'un pointeur se fait comme pour les autres variables :  $type*$  identificateur = adresse; Exemples :  $\text{int}* \text{ptr} = \&\text{i};$ int\* ptr = NULL;  $/*$  ne pointe NULLe part  $*/$ Programmation Orientée Système – Langage C – Pointeurs (1/5) – 9 / 21 **Objectifs** Utilité des ointeurs **Pointeurs** définition Opérateurs Passage pa référence const pointe Pointeurs et références ©EPFL 2023 Jean-Cédric Chappelier **Opérateurs sur les pointeurs** C possède deux *opérateurs* particuliers en relation avec les pointeurs : & et \*. & est l'opérateur qui **retourne l'adresse mémoire de la valeur d'une variable** Si x est de type type,  $kx$  est de type type\* (pointeur sur type). Exemple : int  $i = 3$ ; int\* ptr = NULL;  $/*$  ptr est un pointeur \* sur un entier \*/ // ... ptr = &i; // ptr pointe sur la variable i px *adresse* x *valeur* &x Programmation Orientée Système – Langage C – Pointeurs (1/5) – 10 / 21

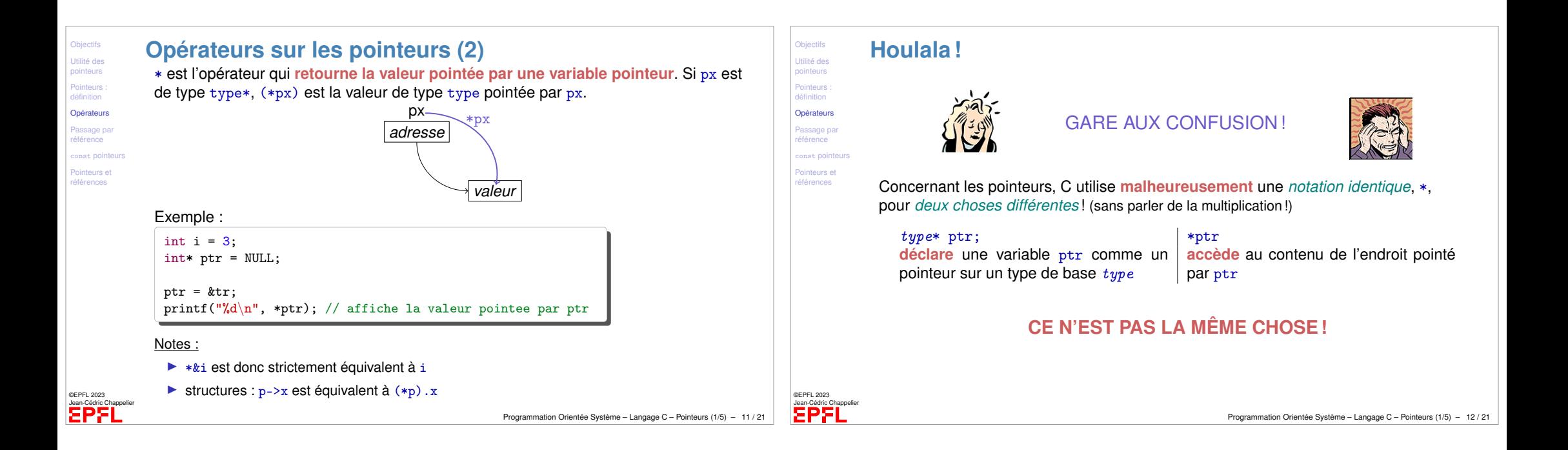

<span id="page-3-0"></span>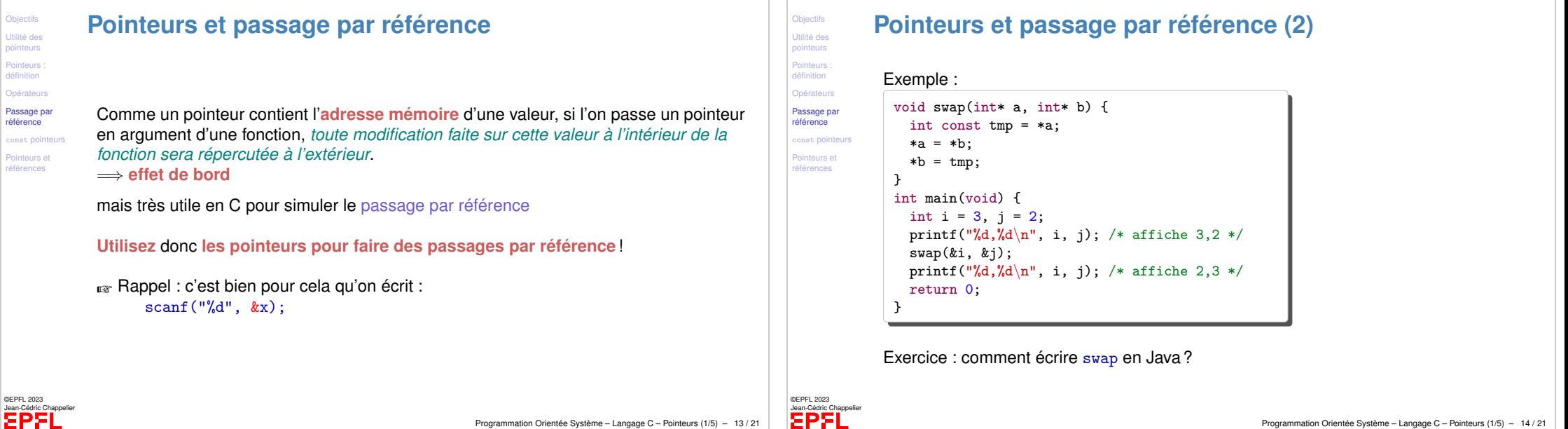

Programmation Orientée Système – Langage C – Pointeurs (1/5) – 13 / 21

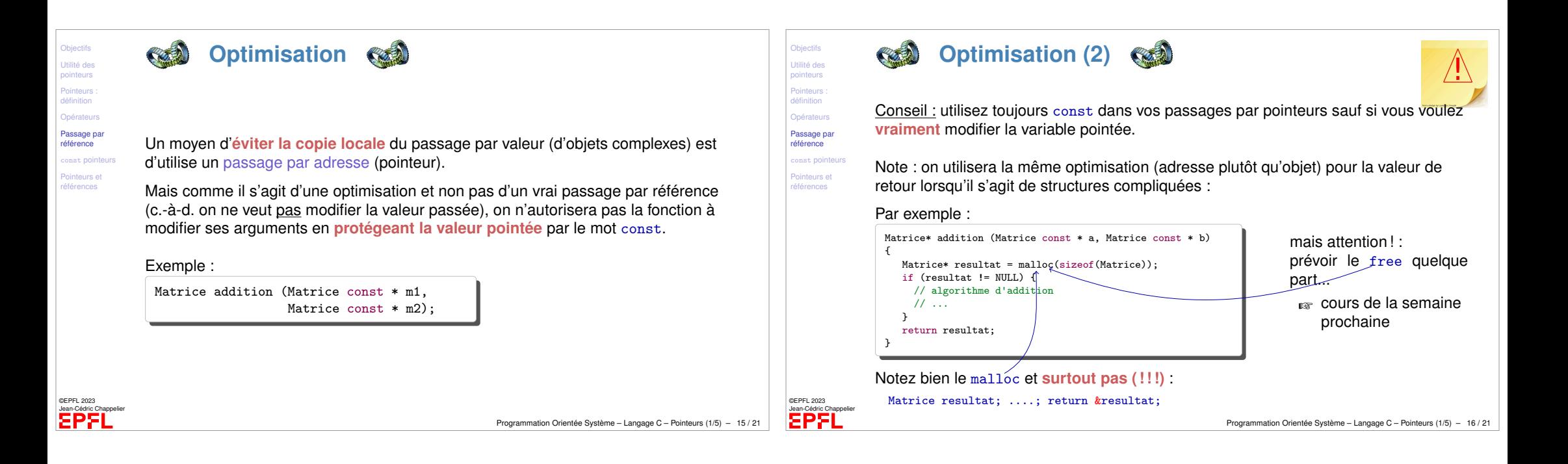

<span id="page-4-0"></span>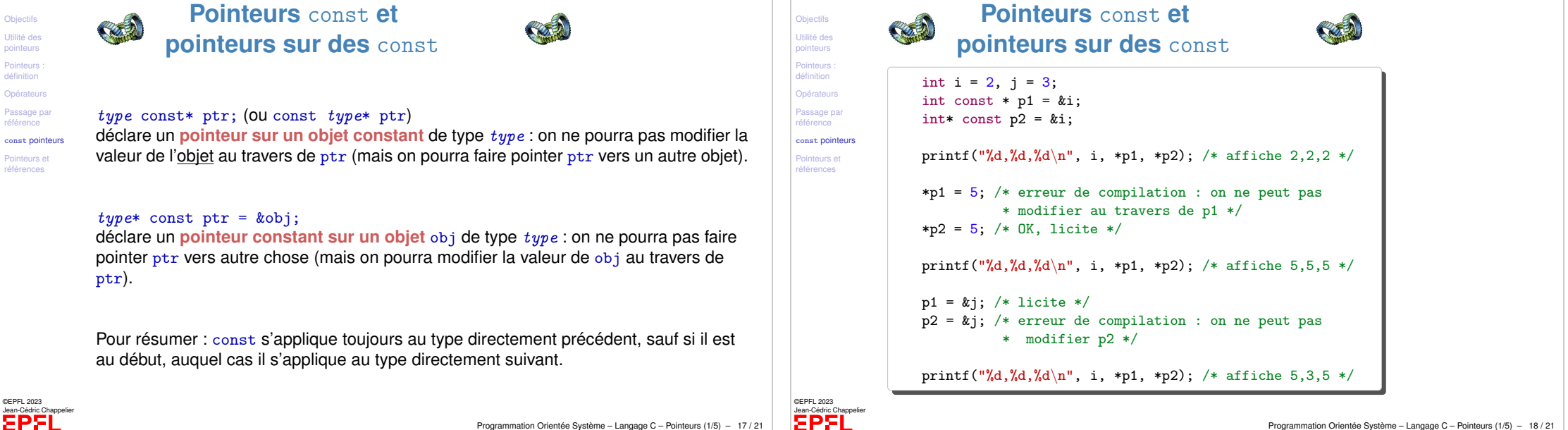

Programmation Orientée Système – Langage C – Pointeurs (1/5) – 18 / 21

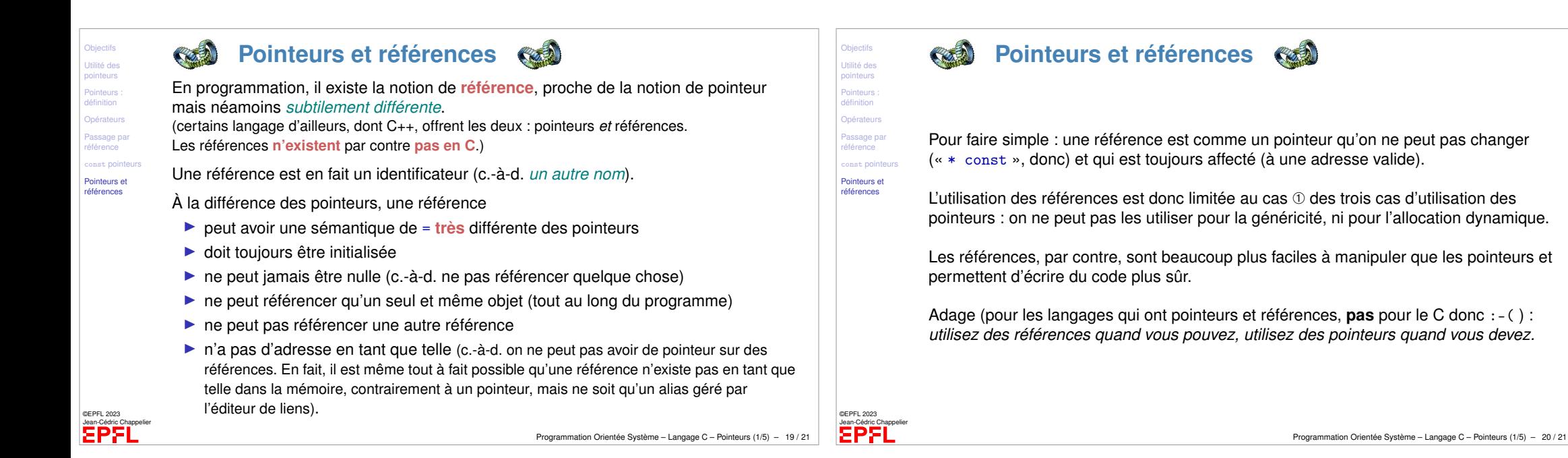

## **Ce que j'ai appris aujourd'hui**

Comment utiliser les **pointeurs** pour :

- ▶ la généricité (p.ex. choix d'éléments non connus *a priori*) ;
- ▶ partage de données (sans duplication) ;
- ▶ dont en particulier le passage « par référence » (par valeur de pointeur).

## Semaine prochaine :

▶ l'allocation dynamique ;

## puis :

**Objectifs** [Utilité des](#page-0-0) ointeurs Pointeurs **[Opérateurs](#page-1-0)** Passage pa référence onst pointe [Pointeurs et](#page-3-0) [références](#page-4-0)

©EPFL 2023 Jean-Cédric Chappelier

EPFI

- ▶ comment représenter et utiliser des chaînes de caractères
- $\blacktriangleright$  pointeurs sur fonctions
- ▶ approfondissements pratiques : retour sur le swap, passage d'arguments en Java, copie profonde, ...
- ▶ pointeurs et tableaux
- $\blacktriangleright$  arithmétique des pointeurs